# **TAD et Implémentation**

**Introduction**

### **Manipulation de TAD**

**Pour cela, on a besoin seulement :**  d'une **notation** pour décrire les données des **primitives** de la **sémantique** des primitives

**Ecriture alors de divers algorithmes sur** les TAD (parcours, recherche, mise à jour, etc…) à l'aide des primitives

## **Implémentation de TAD**

**C'est la détermination :**

- **de la représentation concrète des données**
- **des algorithmes utilisés au sein des primitives**
- **Contrainte importante : respecter les spécifications abstraites sans négliger l'efficacité**
	- **s'appuyer sur des types existants adéquats**

**maitriser les complexités en espace et en temps des algorithmes mis en œuvre**

## Exemple le TAD Pile

## **Sol 1 : allocation statique**

**Tableau de taille variable**, avec une taille maximum « suffisamment » grande…

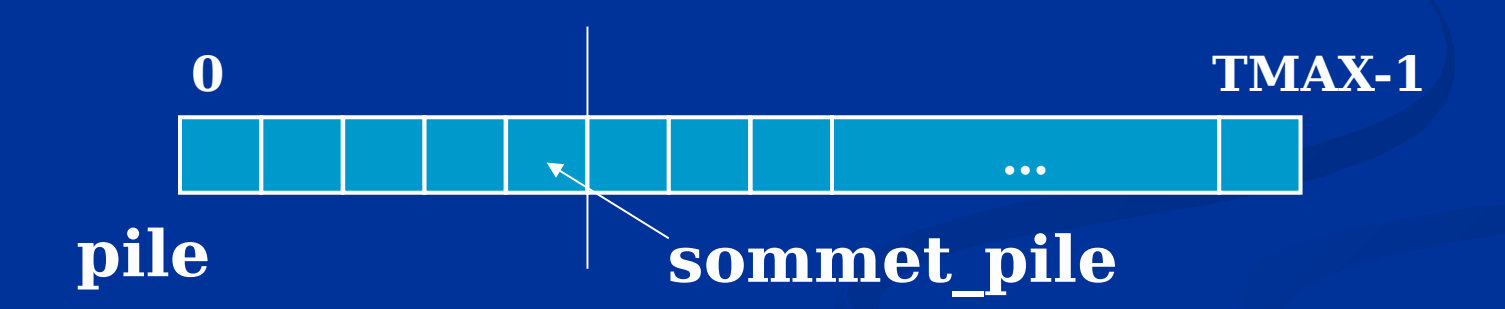

 **limitation** imposée à la taille de la pile !  $\Rightarrow$  rajout d'une primitive spéciale Fonction **pilePleine**( P : TPile) : booléen

## **Sol 2 : allocation dynamique**

 Le tableau est alloué dynamiquement à la construction de la pile, et désalloué à la destruction

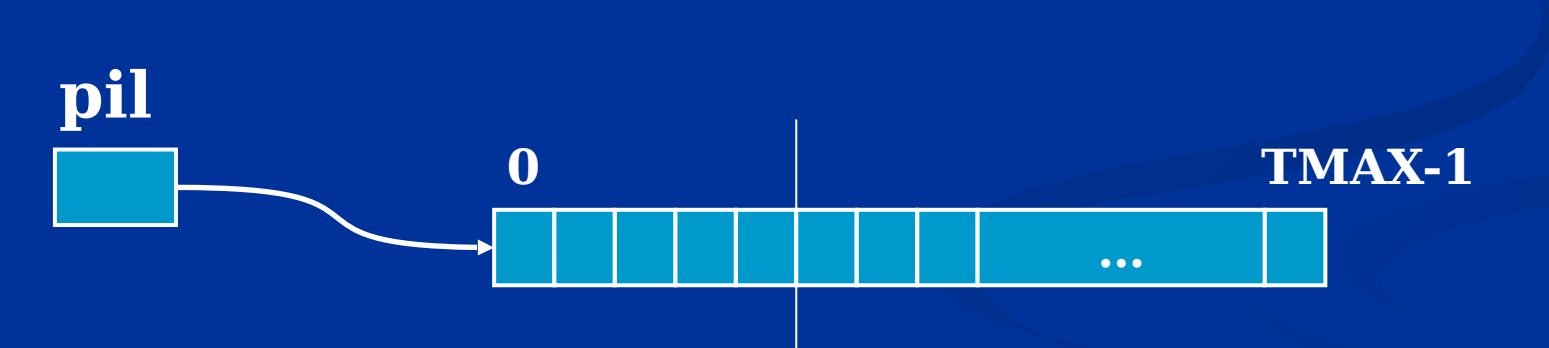

 Lorsque la pile est saturée (≡ tableau plein) « agrandir » le tableau…  $\Rightarrow$  invisible pour l'utilisateur du TAD Pile...

**1.** on alloue un bloc plus grand

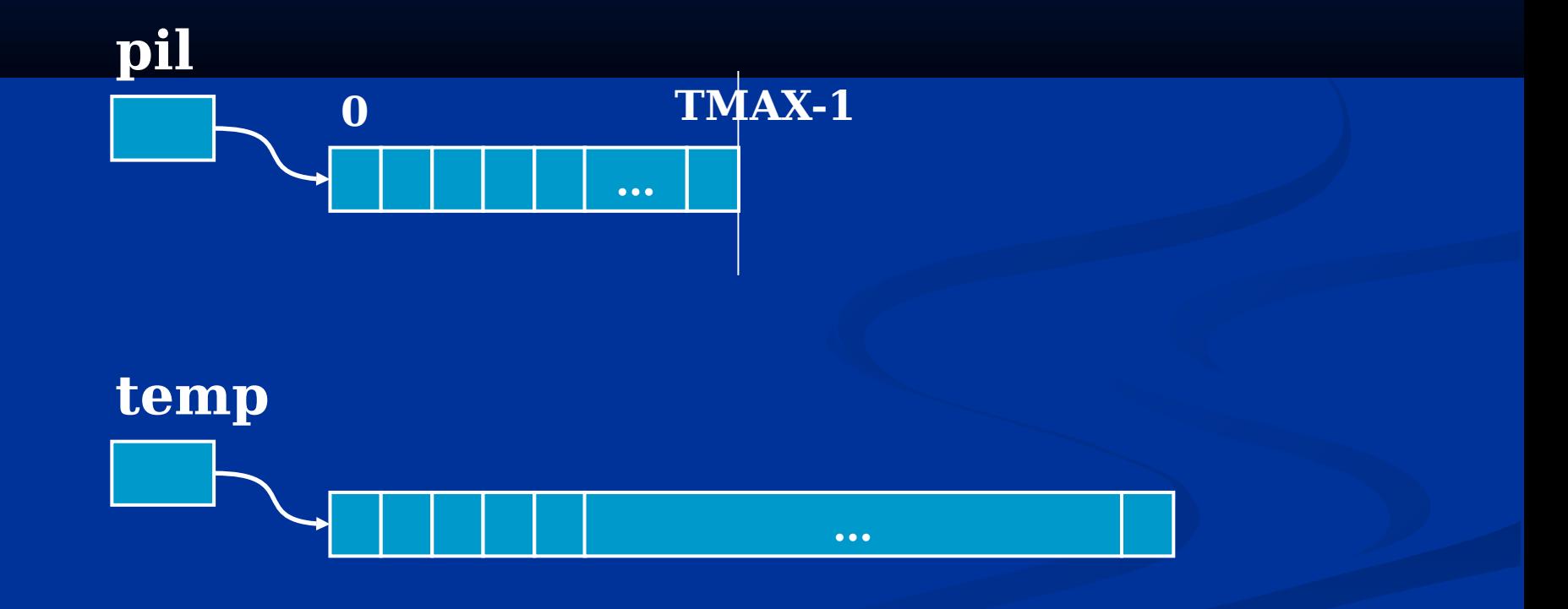

**2.** On y recopie l'ancienne pile

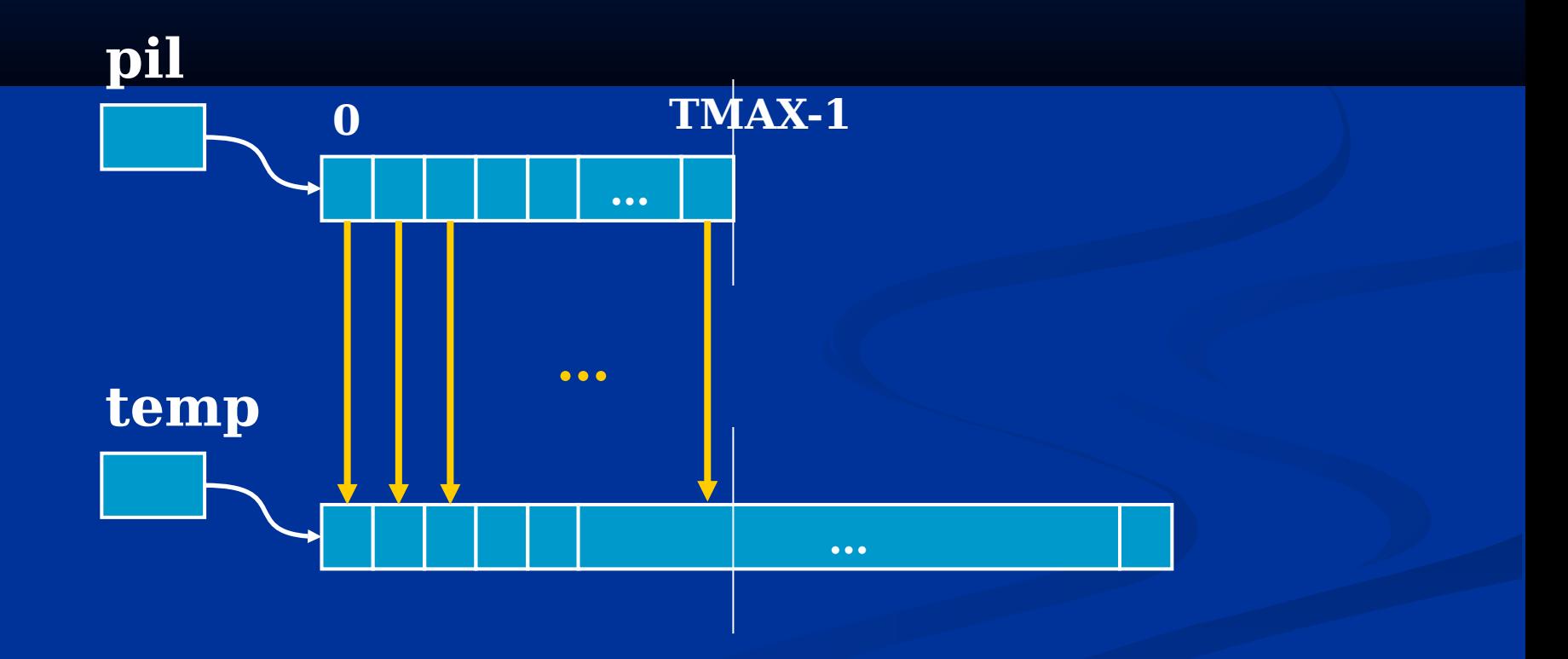

#### **B.** 3. on libère l'ancien bloc

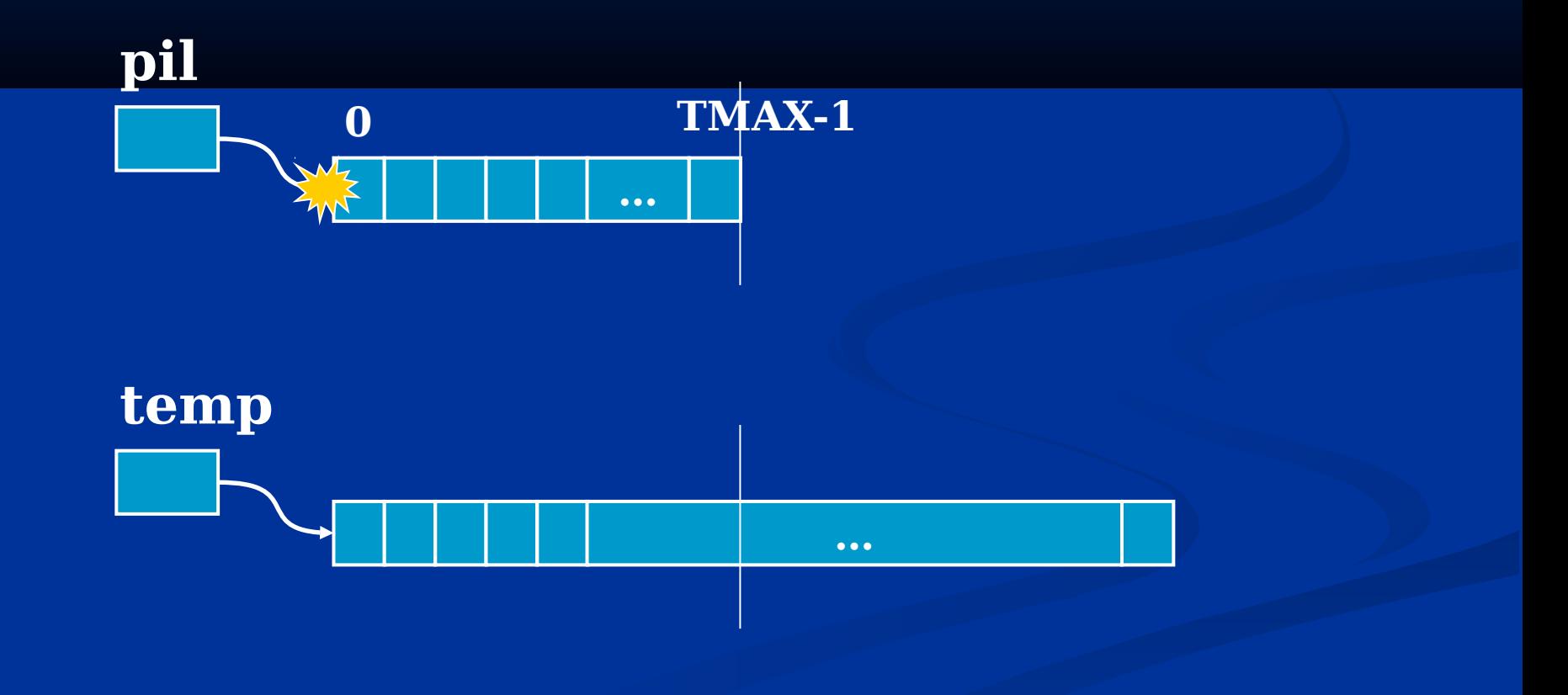

**4.** on fait pointer la pile sur le nouveau bloc pil

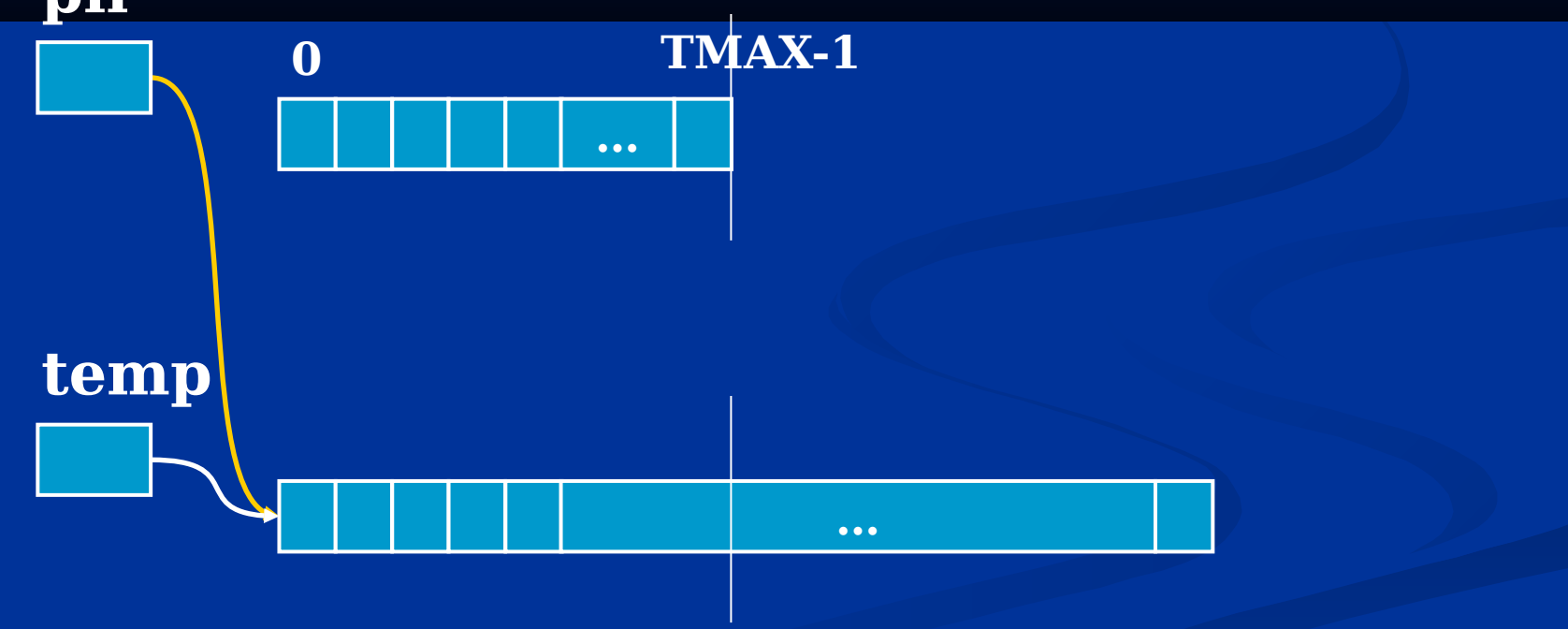